gestão empresarial gestão de projetos empresariais

# **Desenvolvimento do Plano detalhado do Projeto**

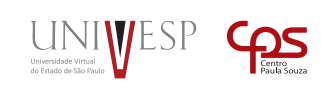

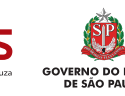

gestão de projetos **EMPRESARIAIS Desenvolvimento do Plano detalhado do Projeto**

*3*

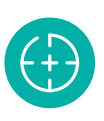

#### **Objetivos da Unidade de aprendizagem**

Apontar a importância e os passos para criação do plano detalhado do projeto.

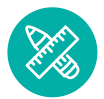

#### **Competências**

Saber definir e caracterizar o plano detalhado do projeto.

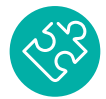

#### **Habilidades**

Identificar os processos que compõe o plano detalhado do projeto, sempre com o olhar de adequação aos interesses da organização.

# **Apresentação**

Nesta Unidade de Aprendizagem vamos entender um pouco mais sobre o plano de um projeto usando, basicamente, duas técnicas. Uma delas é a chamada WBS, conhecida por várias nomenclaturas diferenciadas, entre elas a EAP ou estrutura analítica do projeto e a outra é a Técnica Delphi. A EAP nos servirá para o detalhamento dos mais diferentes e infinitos projetos que gerenciaremos ao longo de nossa vida.

### **Para Começar**

#### Olá!

Nesta Unidade de Aprendizagem obteremos informações sobre como desenvolver um plano detalhado do projeto. A cada etapa aprenderemos mais sobre os processos, as ferramentas e tudo mais que auxiliarão o gerente de projetos a obter um excelente desempenho exercendo sua atividade da melhor forma possível.

Nesta Unidade de Aprendizagem vamos entender um pouco mais sobre o plano de um projeto usando, basicamente, duas técnicas. Uma delas é a chamada WBS, conhecida por várias nomenclaturas diferenciadas, entre elas a EAP ou estrutura analítica do projeto e a outra é a Técnica Delphi. A EAP nos servirá para o detalhamento dos mais diferentes e infinitos projetos que gerenciaremos ao longo de nossa vida. Pode ter certeza que até para a festa de seu casamento ou para o aniversário de seu filho esse conhecimento será importante!

Vamos à construção do conhecimento? Boa leitura!

### **Fundamentos**

#### **1. WBS (Work Breakdown Structure)**

O desenvolvimento do plano detalhado do projeto tratado nesta Unidade de Aprendizagem envolverá a WBS, a técnica Delphi e o método dos três pontos. Falaremos, para início de estudos, da WBS que significa *Work Breakdown Structure* ou, em português, Estrutura Analítica do Projeto, a famosa EAP.

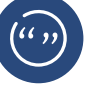

#### **CONCEITO**

WBS ou EAP é a ferramenta utilizada para o detalhamento do escopo do projeto (PMI, 2009).

É importante saber que a Declaração do escopo, segundo Xavier (2009), consiste no documento que desenvolve ou confirma o entendimento entre as partes envolvidas para que o projeto possa seguir adiante. Tendo sido aprovado esse documento, declaração que representa a anuência entre as partes envolvidas, o gerente de projetos já pode dar início, juntamente com sua equipe, ao detalhamento do trabalho que será realizado. Então, esse processo de detalhamento nada mais é do que a divisão e subdivisão das entregas (*deliverables*) principais do projeto, em menor proporção, facilitando o gerenciamento e a coordenação das atividades, até que todo o escopo do projeto tenha sido contemplado.

Pensando no detalhamento, este deve ser feito para que:

- **1.** Haja definição de uma base de referência (*baseline*) com o objetivo de efetivar a medição e o controle do desempenho. Nesta base de referências estão o escopo, o cronograma definido, o orçamento autorizado no plano de gerenciamento do projeto;
- **2.** A exatidão das estimativas seja ampliada e, segundo Xavier (2009), "quando maior o detalhamento, mais precisas as estimativas de tempo e custo";
- **3.** A definição das responsabilidades esteja clara e bem definida.

A EAP passa a compor a base de referência após sua elaboração e aprovação. Se recorrermos à literatura sobre EAP ou WBS, encontraremos diversas nomenclaturas, como as abaixo listadas. Todas relacionadas à subdivisão e detalhamento das tarefas:

- → Estrutura de decomposição do trabalho;
- → Plano Estruturado do projeto;
- → Estrutura da divisão do trabalho;
- $\rightarrow$  Estrutura de divisão ou de decomposição das tarefas.

Embora a EAP seja uma ferramenta bastante antiga, utilizada desde a década de 1960 pelo Departamento de Defesa dos Estados Unidos, algumas áreas acabaram criando uma lista organizada das atividades que seriam executadas, ou seja, criaram a cultura de representar o escopo do projeto. O uso intensivo da EAP permitiu que os gerentes de projeto representassem o escopo em função dos resultados obtidos.

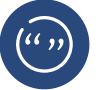

#### **CONCEITO**

EAP é uma decomposição hierárquica orientada à entrega do trabalho a ser executado pela equipe do projeto para atingir os objetivos do projeto e criar as entregas necessárias. Ela organiza e define o escopo total do projeto (PMI, 2009).

Vamos verificar como ficaria a estrutura hierárquica que representa a EAP de um projeto para montagem de um computador pessoal:

- 1. Projeto Computador
	- 1.1 Documentação
	- 1.2 Computador Pessoal
		- 1.2.1 Estrutura
		- 1.2.2 Placa-mãe
		- 1.2.3 Disco rígido
		- 1.2.4 Fonte
		- 1.2.5 Montagem
	- 1.3 Teste sistema
	- 1.4 Sistema Operacional
	- 1.5 Gerenciamento do projeto

Chamamos esta estrutura de lista organizada por níveis, que permite que visualizemos os diversos níveis hierárquicos contidos na EAP. A representação gráfica da EAP pode ser gerada com o auxílio de algum *software*, como por exemplo, o *Project* da *Microsoft*, o *Visio* também da *Microsoft* ou o *WBS Chart Pro* da *Critical Tools Corporation*.

O nível de projeto é considerado o primeiro nível da EAP. Vamos verificar na Figura 1 uma EAP de nível de projeto, não totalmente detalhada:

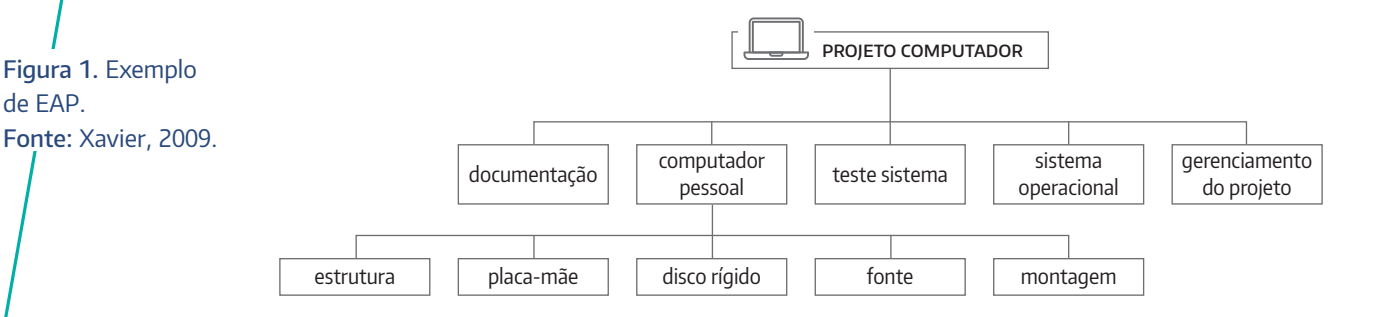

Então, de acordo com o que aprendemos até aqui, a EAP representará a decomposição do escopo do projeto, dividindo as tarefas considerando as entregas. Ela pode representar o processo de ciclo de vida, especificamente das fases apropriadas para a execução do projeto. A EAP servirá de base para as definições de todos os esforços envolvendo as estimativas de prazo, de custo, de recursos que auxiliarão na criação das entregas (*deliverables*). Em Gerenciamento de riscos, assunto a ser tratado na Unidade de Aprendizagem de número 13, será possível verificar que a EAP é uma entrada importante. Ela também oferece suporte para que a atribuição das responsabilidades seja elaborada, permitindo uma melhor execução e coordenação do trabalho estabelecido, podendo até relacionar os itens contidos na EAP aos elementos presentes na organização da empresa. Isso acontece por meio de uma matriz de responsabilidades.

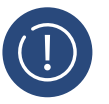

#### **ATENÇÃO**

A EAP é tão importante que servirá de entrada a 11 processos de gerência de projetos, sendo 6 processos de planejamento, 1 de execução, 3 de controle e 1 de encerramento (XAVIER, 2009).

Os processos comentados no quadro *Atenção* estão abaixo listados (Tabela 1). Lembramos que muitos deles serão melhor detalhados nas próximas unidades de aprendizagem, porém é importante já prestar atenção no quando a EAP influencia na elaboração do projeto, sendo, então, a entrada para onze processos!

Tabela 1. Processos onde a EAP aparece como "entrada". Fonte: Adaptado de Xavier, 2009.

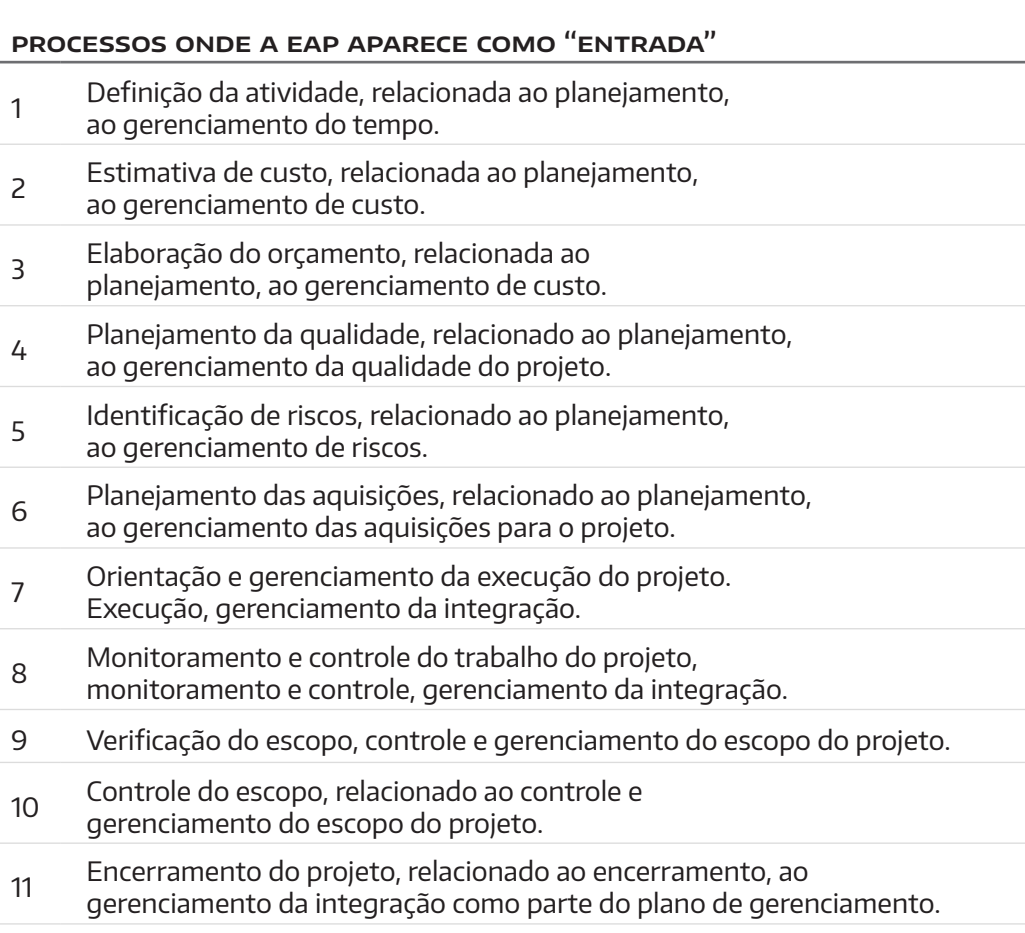

Tanto o Instituto de Gerenciamento de Projetos (PMI – *Project Management Institute*) quando o departamento de defesa dos Estados Unidos (DoD) editaram publicações específicas para orientar, esclarecer, auxiliar na criação das EAPs. Só para termos um exemplo, o DoD utiliza EAP para definir os objetivos de seus diversos programas e também para os itens, os recursos a serem fornecidos. Para o PMI a EAP representa a base, a fundação sobre a qual o projeto será construído.

A criação de uma EAP envolve entradas, ferramentas e técnicas e saídas. Vamos ao detalhamento desse processo.

#### **Entradas: criação da EAP**

- → **Declaração do Escopo:** trata-se da documentação que servirá de base para a tomada de decisões e para a confirmação ou desenvolvimento de um acordo comum entre as partes envolvidas. É um anteprojeto do escopo de um projeto.
- → **Informações históricas:** trata-se dos registros sobre a condução do projeto, que servirá como base para futuros projetos, como um

registro das lições aprendidas. Normalmente são registrados como foi feito o detalhamento do escopo do projeto, os erros e omissões que aconteceram, entre outros.

- → **Documentação do escopo do cliente (ou requisitos dos** *stakeholders***):** trata-se da documentação que descreve os produtos, serviços, resultados a serem utilizados na condução dos objetivos finais do projeto.
- → **Modelo de Estrutura Analítica do Projeto:** é possível utilizar modelos de outros projetos que tiveram como entrega o mesmo produto final, porém é importante lembrar que cada projeto é único e deve ser respeitado como tal. A experiência do passado auxilia, mas não deve ser copiada, pois pode comprometer o desempenho do projeto.
- → **Outras saídas do planejamento:** existem outras áreas que acabam influenciando o planejamento de um projeto. Exemplos estão abaixo listados são trazidos por Xavier (2009):
	- → **Área de riscos:** "em um projeto de uma festa de 15 anos, o plano de resposta a riscos pode indicar a necessidade de contratação de um toldo, tendo em vista a probabilidade de chuvas durante o evento";
	- → **Área de aquisições:** "os contratos, quando de responsabilidade da equipe do projeto, são entregas que devem constar no escopo do projeto";
	- → **Área de custos:** "se para a aprovação do projeto foi elaborado um estudo de viabilidade, o acompanhamento dos resultados obtidos durante o projeto e da evolução das premissas utilizadas no estudo deve ser previsto no escopo do projeto";
	- → **Área de tempo:** "para a utilização de um programa de computador que permita o controle do cronograma, pode ser necessário acrescentar ao escopo do projeto, o treinamento de integrantes da equipe na utilização desse programa";
	- → **Área de Qualidade:** "para atendimento de um item do processo de garantia da qualidade, pode ser necessária a realização de auditorias da qualidade, sendo, por conseguinte, acrescentadas ao escopo do projeto";
	- → **Área de Recursos Humanos:** podemos pensar em algo que promova a integração dos membros da equipe, como um *happy hour*, um almoço ou uma festa de confraternização;
	- → **Área de Comunicação:** pode ser identificada a necessidade de instalação de uma estrutura de vídeo conferência que interligará os principais envolvidos no projeto, partindo do plano de gerenciamento do projeto;

→ **Área de Integração:** de onde surge o plano de gerenciamento do projeto.

#### **Ferramentas e Técnicas: criação da EAP**

**1.** Decomposição.

#### **CONCEITO**

Consiste no detalhamento das entregas em componentes menores até que eles estejam em um nível de detalhe que permita o planejamento, execução, monitoramento e controle do projeto. (XAVIER, 2009).

Vamos aprender agora como criar efetivamente uma decomposição da EAP. No primeiro nível deve ser inserido o nome do projeto. Xavier (2009) nos mostra o exemplo do projeto de uma nova bicicleta. Então, como nível zero, teremos a Figura 2.

projeto bicicleta

No segundo nível da EAP, também chamado de primeiro nível de decomposição, estão as fases que estabelecem o ciclo de vida do projeto (Figura 3).

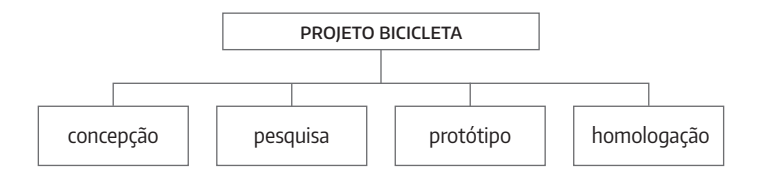

Para iniciar uma EAP é possível partir dos níveis 0 e 1, o que é fácil e possui a vantagem de poder virar um modelo (*template*) para futuros projetos que sejam parecidos. A decomposição da EAP pode ser construída por fases, por entregas, por sistema funcional, por localização física, por unidade administrativa, a ser executada e até por clientes!

Na Figura 4 temos o exemplo do terceiro nível da EAP, incluindo no início o gerenciamento do projeto e no final o processo de encerramento, que sempre existem nos projetos.

Figura 2. Nível zero da EAP, exemplo projeto bicicleta. Fonte: Xavier, 2009.

Figura 3. Nível 1 da EAP, exemplo projeto bicicleta. Fonte: Xavier, 2009. Figura 4. Nível 2 da EAP, exemplo projeto bicicleta. Fonte: Xavier, 2009.

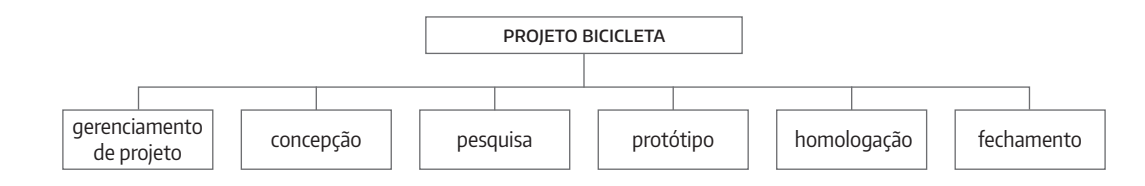

No terceiro nível devem ser identificadas as entregas necessárias, o que auxiliará a alcançar o sucesso do projeto em cada uma das fases estabelecidas. Lembramos que para ser possível o monitoramento é necessário que haja reuniões constantes e redação de relatórios de desempenho. E, no encerramento, lembramos-nos da importância da geração do relatório final, do relatório das lições aprendidas e a apresentação do projeto completo, finalizado.

Os demais níveis existentes na EAP relacionam-se às entregas, verificando sempre as estimativas de custo e tempo, assim como a identificação de riscos e atribuições de responsabilidades para a execução da tarefa proposta. Vale lembrar também que a revisão e o refinamento da EAP podem acontecer até que o planejamento do projeto possa ser completado. Xavier (2009) nos propõe os dez mandamentos da EAP, apresentados na Tabela 2.

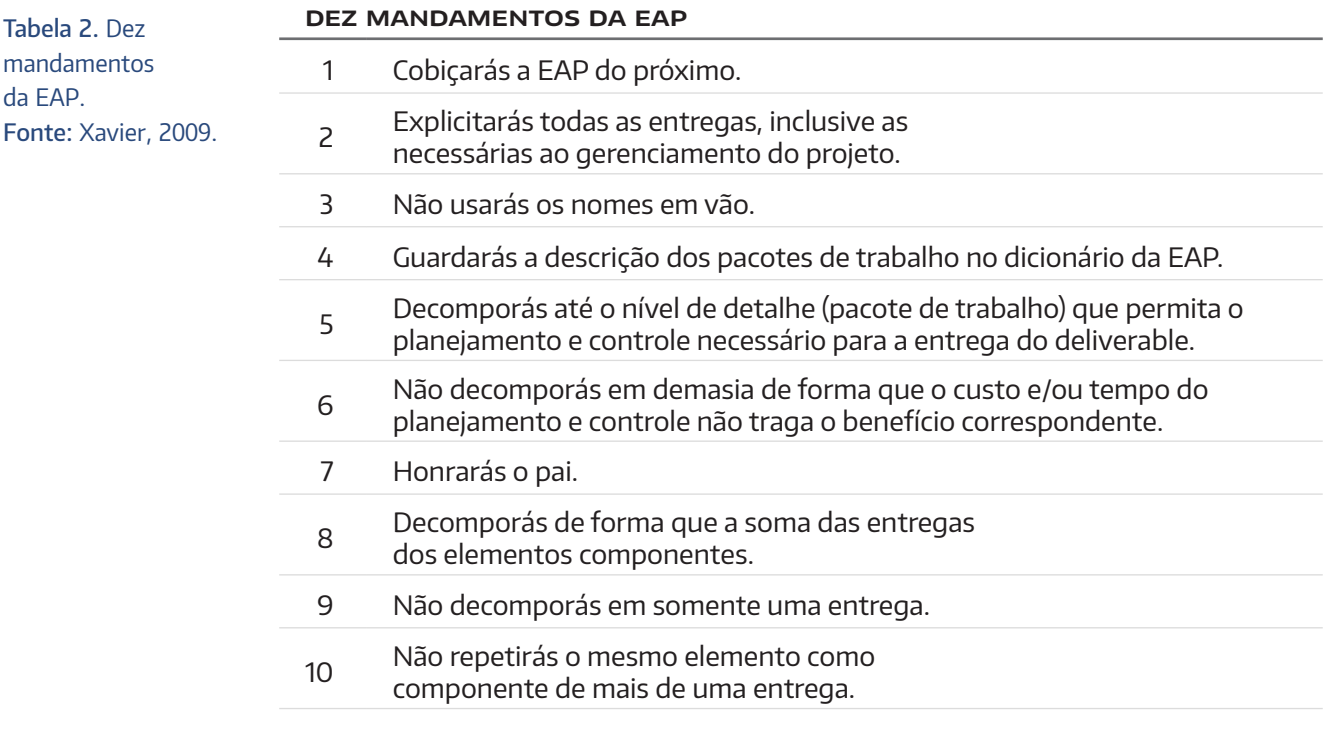

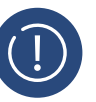

### **ATENÇÃO**

O mesmo escopo de um projeto sob as mesmas condições será representado diferentemente na EAP por dez diferentes equipes de projeto ou pela mesma equipe de projeto em dez diferentes ocasiões (XAVIER, 2009).

O escopo de um projeto pode ser organizado de diversas formas diferentes e o importante é que todos os produtos, os serviços e o trabalho para produzi-lo estejam representados adequadamente.

#### Saídas: criação da EAP

- **1.** Estrutura Analítica do Projeto trata-se da forma de representação do escopo do projeto que agrupa as entregas;
- **2.** Dicionário da EAP.

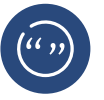

#### **CONCEITO**

Dicionário da EAP consiste no documento que define e/ou descreve cada pacote de trabalho da EAP, que são os elementos não decompostos em uma EAP (XAVIER, 2009).

As informações abaixo listadas devem estar contidas no dicionário da EAP:

- → Número de identificação;
- → Escopo;
- → Tempo;
- → Custos;
- $\rightarrow$  Recursos humanos;
- → Riscos;
- → Qualidade;
- → Comunicações;
- → Aquisições.

Atualização do documento do Projeto – durante a elaboração da EAP pode ser verificado que alguma parte do projeto precisa ser modificada. Então será necessário fazer a atualização do documento do projeto.

#### **2. Técnica Delphi**

Como informado no íncio da unidade de aprendizagem existem outras técnicas que auxiliam no desenvolvimento do detalhamento do projeto. Vamos comentar agora sobre uma delas, chamada Técnica Delphi. Segundo Wright (2000), trata-se de um método que auxilia no planejamento quando há carência de dados históricos ou onde se que estimular a produção de novas ideias.

Segundo PMI (2009), "é uma maneira de obter um consendo entre especialista". É usado um questionário para solicitar ideias sobre riscos importantes do projeto. Os especialistas em risco participam sem a devida identificação. Esse questionário é aplicado por um facilitador e as respostas são lidas, resumidas e redistribuídas entre os especialistas para que seja possível inserir comentários adicionais. Para que o consenso seja atingido podem ser necessárias várias rodadas. Essa técnica ajuda a diminuir a imparcialidade nos dados e evita também que haja influência das pessoas nos dados coletados.

#### **3. Técnica dos três pontos**

A técnica dos três pontos considera estimativas para cada uma das tarefas estabelecidas, considerando como valores P, de pessimista; O de otimista e M de médio. O valor provável consiste em uma fórmula que considera, principalmente a situação média. A fórmula ficaria Valor Provável é igual ao pessimista somado a quatro vezes o valor médio, somado ainda ao otimista. Tudo isso dividido por seis, ou seja, pelo número de valores considerador.

Temos:

Valor Provável = 
$$
(P + 4M + O) / 6
$$

E o Desvio padrão, sendo a subtração do valor otimista pelo pessimista, dividido por seis.

Essa técnica é utilizada para melhorar as estimativas do projeto, melhorar a exatidão dos resultados como duração do projeto ou estimativas de custos. Principalmente na existência da incerteza relacionada aos componentes de custos ou mesmo o impacto das atividades sujacentes ao projeto.

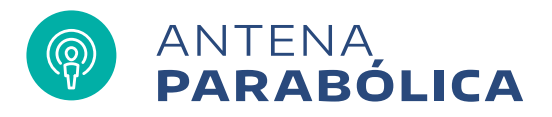

Existem outros recursos que auxiliam no detalhamento do projeto. Veja a matéria abaixo:

#### **Gestão do Conhecimento ajuda a Gestão de Projetos**<sup>1</sup>

Conduzir uma boa gestão de projetos esbarra em um ponto crucial: estimar a duração das atividades com relativa certeza. Os projetos constantemente atrasam, não importando se empregam todas as técnicas prescritas no PMBOK e outras fontes.

Vamos só recapitular algumas das ferramentas e técnicas recomendadas para estimar a duração das atividades de um projeto:

- **a.** Opinião de especialistas;
- **b.** Analogias;
- **c.** Parâmetros (ex., dados publicados para realizar tarefas);
- **d.** Três pontos (otimista, pessimista e possibilidade);
- **e.** Contingências.

Talvez o grande problema seja o grau de otimismo e de experiência prévia que os estimadores embutem nos cronogramas. Além disso, os estimadores quase sempre fazem o cronograma para si mesmos - e não realizam as diferenças de produtividade dos membros da equipe ou levam em consideração os projetos concorrentes pelos recursos.

GC permite que a Gestão de Projetos estime melhor os prazos, desde que os gestores dos projetos apliquem os métodos e as ferramentas ao seu alcance. Um exemplo para lá de conhecido, mas pouco empregado no dia a dia, consiste em conduzir uma reunião de planejamento com a equipe e com outros gestores de projetos. Essa reunião ajuda a identificar prazos impossíveis de serem alcançados, recursos que levantam a mão e pedem ajuda para executar certas tarefas, perceber diferenças de

1. BRITO, Antônio Carlos. **Gestão do Conhecimento ajuda a Gestão de Projetos**. Disponível em: [<http://www.](http://www.terraforum.com.br/blog/Lists/Postagens/Post.aspx?ID=279) [terraforum.com.](http://www.terraforum.com.br/blog/Lists/Postagens/Post.aspx?ID=279) [br/blog/Lists/](http://www.terraforum.com.br/blog/Lists/Postagens/Post.aspx?ID=279) [Postagens/Post.](http://www.terraforum.com.br/blog/Lists/Postagens/Post.aspx?ID=279) [aspx?ID=279>](http://www.terraforum.com.br/blog/Lists/Postagens/Post.aspx?ID=279). [26/9/2010]. Acesso em: mar. 2012.

prazos de até uma ordem de magnitude conforme o grau de maturidade do executor. A experiência prévia (a tal da "opinião de especialistas") aparece com bastante força nesse ambiente e é normalmente adotada pelo grupo de planejamento.

Ao terminar um projeto, poucas vezes uma sessão completa de "lições aprendidas" é conduzida pela equipe por se confundir com a tradicional "caça às bruxas" e "condenação dos acusados". Uma sessão bem mediada de lições aprendidas de um projeto pode salvar todos os projetos subsequentes em termos de prazos e de caminhos alternativos para alcançar os prazos prometidos. Em TI, principalmente, o desenvolvimento e posterior empacotamento de soluções são atitudes contidas no processo de GC que devem ser consistentemente exigidas pelos gestores de projeto. A criação - e inovação são multiplicadas pelas equipes.

Este não é um assunto novo: GC é um grande facilitador para os gestores de projetos, mas pouco empregada ainda. As ferramentas são simples e de rápida implementação, assim como de grande resultado e repercussão. Qual projeto que atrasou recentemente que não passou ao fim por uma sessão séria de lições aprendidas? E as lições, foram documentadas para emprego posterior?

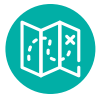

## **E agora,** José?

Nesta unidade você aprendeu sobre como desenvolver o detalhamento do plano do projeto, considerando a determinação, a verificação e o controle da EAP.

Agora que você já aprendeu sobre o desenvolvimento do detalhamento do plano do projeto podemos avançar e aprender ainda mais sobre a Governança do Projeto: papéis e responsabilidades no projeto.

Bons estudos!

### **Glossário**

**Escopo:** segundo Houaiss (2009), é pertinente a ou característico de um indivíduo; individual, pessoal, particular.

# **Referências**

- HOUAISS, Antônio; VILLAR, Mauro de Salles; FRANCO, Francisco Manoel de Mello. **Dicionário Houaiss da língua portuguesa.** Rio de Janeiro: Objetiva, 2009. 1986 p.
- PMI. **PMBOK Guia do Conjunto de Conhecimentos em Gerenciamento de Projetos.** USA: Project Management Institute, 2009.
- UFSC. **Mecanismo online para referências.** Disponível em: [<http://www.rexlab.ufsc.](http://www.rexlab.ufsc.br:8080/more) [br:8080/more](http://www.rexlab.ufsc.br:8080/more)>. [s.d.]. Acesso em: 10 jun. 2010.
- XAVIER, Carlos Magno da S. **Gerenciamento de Projetos: como definir e controlar o escopo do projeto.** São Paulo: Saraiva, 2009.
- WRIGHT, James Terence Coulter. **Delphi uma ferramenta de apoio ao planejamento prospectivo.** Revista de Gestão, FEA-USP: São Paulo, v. 12, n. 01, p.54-65, 01 abr. 2000. Trimestral. Disponível em: <http:// www.regeusp.com.br/arquivos/C12-art05. pdf>. Acesso em: 9 set. 2010.